< 420 mm >

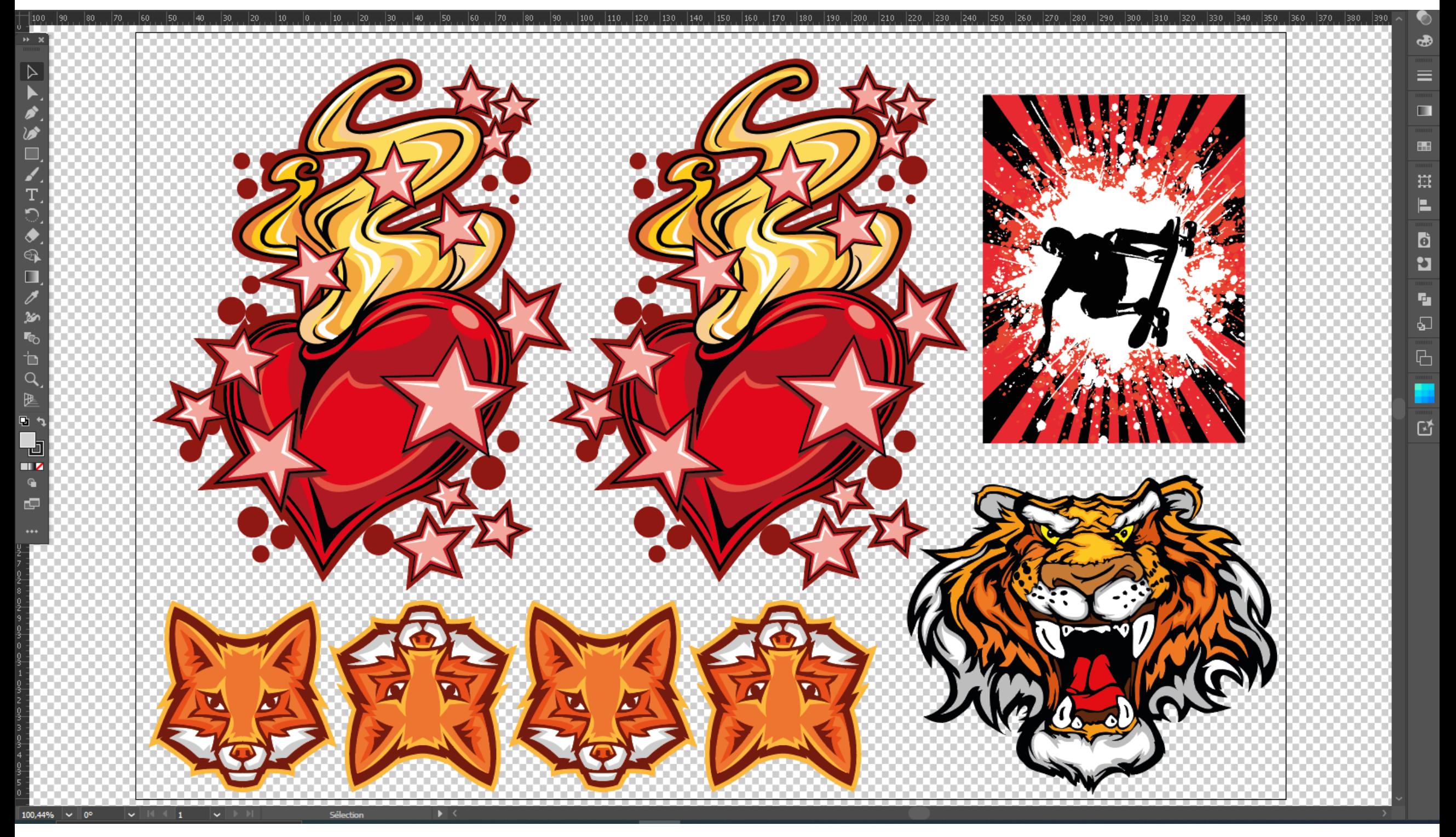

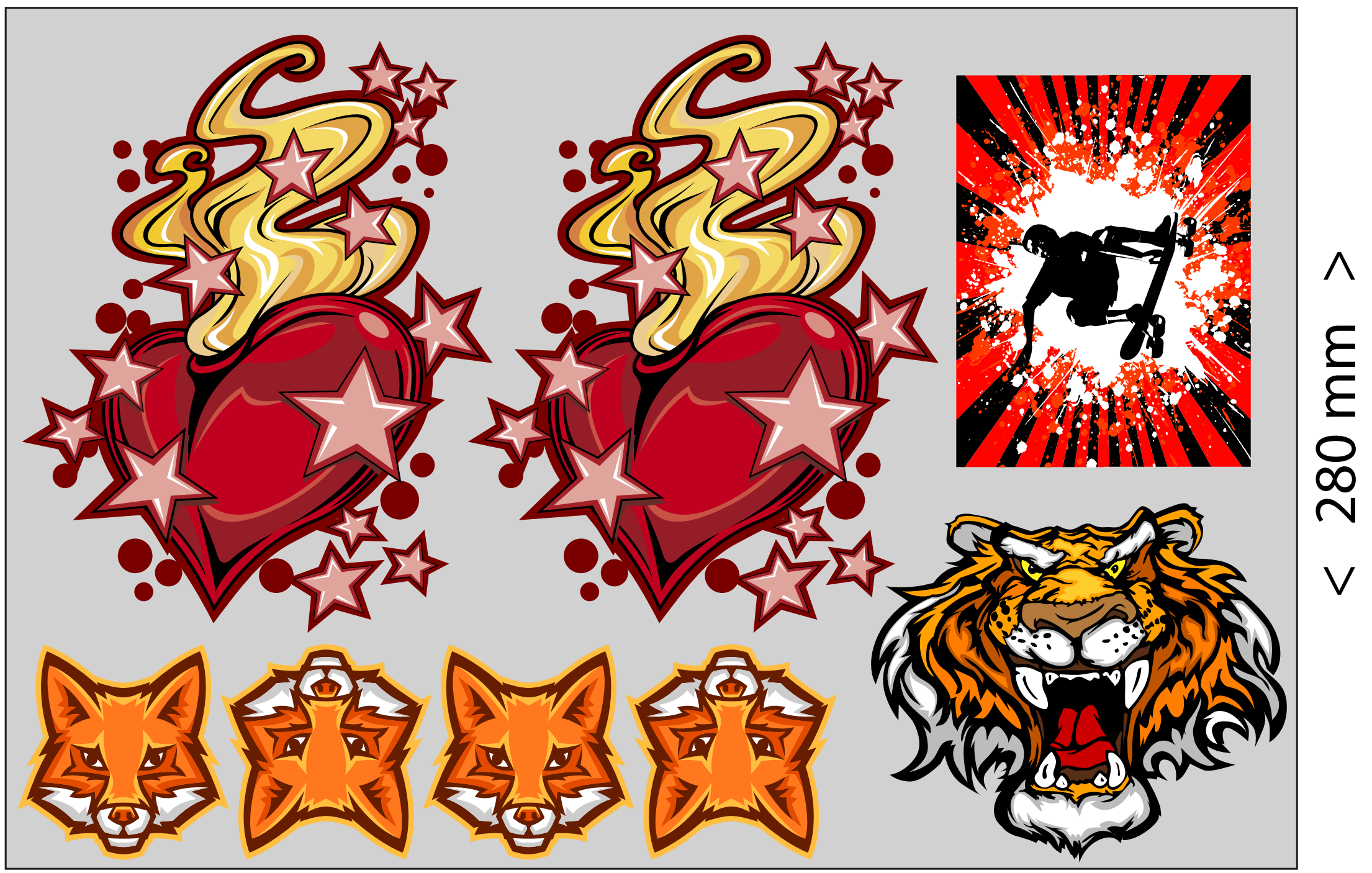

 $\Lambda$ 

 $\overline{\vee}$ 

## **Film transfert direct Textile**

**Note importante : les créations réalisées en RVB seront converties en CMJN. Pour éviter toute surprise, il est indispensable de travailler en CMJN avec de**  préférence le profil colorimétrique PSO Coated V3.

- **Créer vos designs en vectoriel.**
- **Exportez vos chiers en .PDF en décochant la case "Conserver les fonctions d'éditions d'Illustrator".**
- Eviter d'utiliser de la transparence car le blanc de soutien pourrait modifier votre création.
- **Formats de chiers acceptés : .PDF (recommandé), .AI ou .PNG (haute résolution)**
- **Résolution : 300 dpi**
- **Fond : transparent**
- **Polices de caractère vectorisées**
- **Mode colorimétrique : CMJN**
- **Finesse minimale des traits : 0,5 millimètres**